Campagne d'affectation 2024

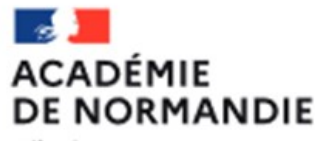

Liberti Egalité Fraternité Procédures de demande d'affectation

pour les établissements hors académie de Normandie et n'ayant pas accès à Affelnet-Lycée Normandie

Les procédures d'affectation spécifiques à l'académie de Normandie sont déclinées dans le guide « les procédures d'affectation des élèves en lycée ». Cette publication est accessible sur le site de l'académie de Normandie, rubriques Scolarité Étude > Orientation Enseignement Supérieur > Procédures d'affectation en lycée. Elle réunit tous les documents utiles pour les établissements scolaires et les responsables légaux de l'élève permettant la mise en application des procédures.

## SAISIE AFFELNET LYCEE :

## Formations concernées :

Palier 3<sup>e</sup> : demandes d'affectation pour une entrée en :

-2<sup>de</sup> GT des établissements publics et privés sous contrat du Ministère de l'Éducation nationale ou du Ministère de<br>l'Agriculture et de la Souveraineté Alimentaire,

-2<sup>de</sup> professionnelle des établissements publics et privés sous contrat du Ministère de l'Éducation nationale ou du<br>Ministère de l'Agriculture et de la Souveraineté Alimentaire y compris les MFR,

-1<sup>ère</sup> année de CAP dans un établissement public ou privé sous contrat du Ministère de l'Éducation nationale ou du<br>Ministère de l'Agriculture et de la Souveraineté Alimentaire y compris les MFR,

## Demande d'internat

Attention, si la famille demande un internat, il est indispensable de saisir OUI à la rubrique Dossier internat demandé. Les demandes d'internat seront prises en compte par cette saisie.

Palier 2<sup>de</sup> : demandes d'affectation pour une entrée en :

-1<sup>ère</sup> technologique dans un établissement public (Ministère de l'Éducation nationale ou Ministère de l'Agriculture et de l'Alimentation) : séries STI2D, STL, ST2S, S2TMD, STMG, STHR,STD2A, STAV.

-1<sup>ère</sup> professionnelle ou en 1<sup>ère</sup> année de BMA dans un établissement public relevant du Ministère de l'Éducation nationale ou du Ministère de l'Agriculture et de la Souveraineté Alimentaire.

## Les notes ou les évaluations doivent être saisies.

Les familles des élèves de 3<sup>e</sup> disposant de compte Educonnect peuvent saisir elles-mêmes les voeux vers l'académie de Normandie sur le Service en ligne affectation. Cette saisie génère automatiquement la création d'un compte de saisie simplifiée (Affelmap) vers l'académie demandée. Ce compte permettra à l'établissement d'origine d'effectuer la saisie des éléments complémentaires (évaluations, décision d'orientation, demande d'internat...) :

https://affectation3e.phm.education.gouv.fr/pna-public/

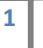

1 Gestion de l'affectation – candidature hors académie – rentrée 2024 Délégation régionale académique de l'information et de l'orientation (DRAIO) Pôle orientation affectation 2<sup>nd</sup> degré

Pour les situations suivantes :

- élèves scolarisés dans une autre académie et qui ne sont pas concernés par le Service en ligne affectation,
- élèves scolarisés à distance (CNED),
- élèves scolarisés en établissement médico-social,
- élèves scolarisés dans un établissement français à l'étranger,
- apprentis.

La saisie doit être réalisée par les établissements d'origine en passant par le formulaire de « saisie simplifiée » accessible via le site Affelmap.

A noter : les établissements privés hors contrat ne peuvent pas bénéficier de la saisie simplifiée et doivent transmettre les vœux des élèves par dossier papier à la DSDEN de l'établissement demandé.

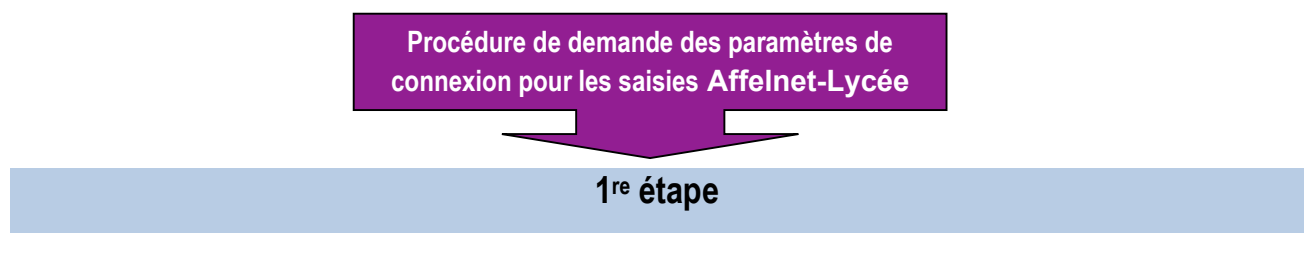

Dès le 6 mai 2024 vous pourrez demander les paramètres de connexion via l'application AFFELMAP.

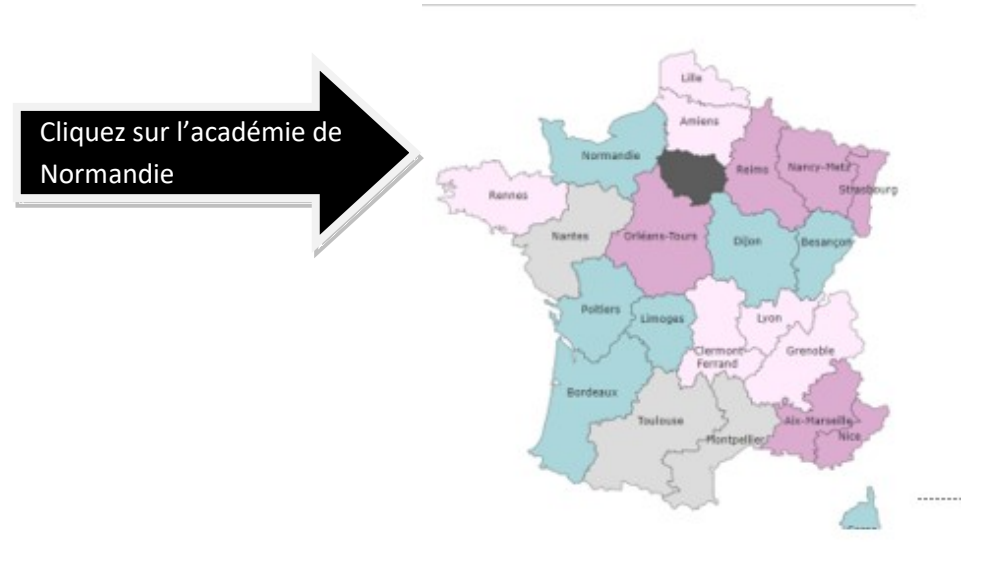

https://affectation3e.phm.education.gouv.fr/pna-affelmap/

**AFFECTATION DES ÉLÈVES EN LYCÉE** 

## 2 e étape

## Accès au service de saisie simplifié de l'académie de Normandie

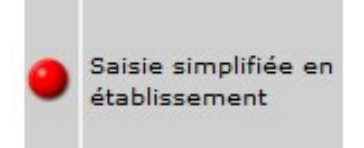

Vous pourrez accéder au service de saisie simplifiée en établissement afin de demander les paramètres de connexion et

Le 6 mai 2024, le voyant sera vert  $\bigcirc$ 

de saisir les demandes d'affectation.

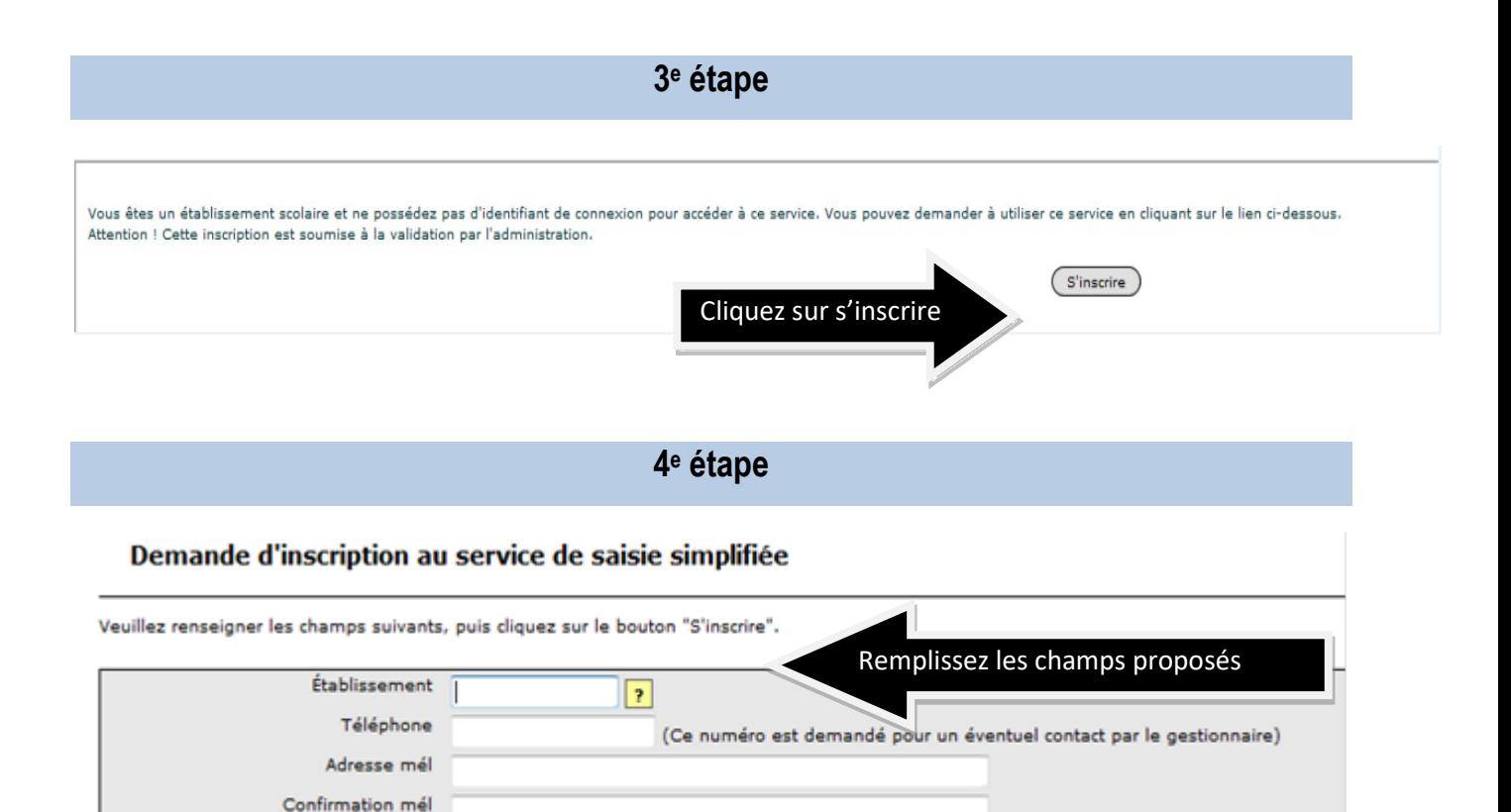

L'adresse courriel renseignée doit être une adresse courriel professionnelle (académique ou de l'établissement).

La DRAIO transmettra les paramètres de connexion pour la saisie Affelnet-lycée

à partir du lundi 6 mai et jusqu'au vendredi 7 juin 2024 12h,

# **AFFECTATION DES ÉLÈVES EN LYCÉE**

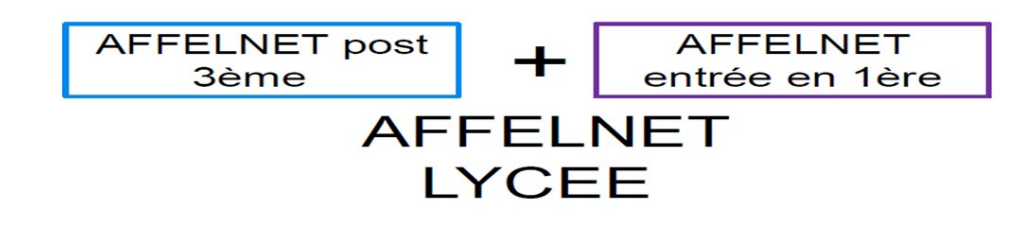

3 Gestion de l'affectation – candidature hors académie – rentrée 2024 Délégation régionale académique de l'information et de l'orientation (DRAIO) Pôle orientation affectation 2<sup>nd</sup> degré

## dans la même application Affelnet-Lycée.

L'URL de connexion envoyé par la DRAIO donnera accès à la saisie Affelnet-Lycée quel que soit le niveau d'affectation demandé et à la consultation des résultats en établissement à partir du 25 juin 2024. Les résultats seront à communiquer aux familles uniquement à partir du mercredi 26 juin 2024 14h30.

# En complément de la saisie Affelnet-lycée

Pour les demandes d'affectation post 3<sup>e</sup>, un dossier de d'admission dans un établissement public pour les élèves extérieurs à l'académie est à compléter. Merci de prendre attache auprès de la DSDEN de l'établissement demandé afin de connaitre les démarches complémentaires à effectuer.

Pour les demandes d'affectation en première professionnelle, technologique ou en première année de BMA, l'établissement d'origine saisit la demande dans Affelnet-Lycée et, dans le cas d'un déménagement, contacte la DSDEN concernée.

## HORS SAISIE AFFELNET LYCEE :

Ees demandes d'affectation en première générale de lycée public ne sont pas à saisir dans Affelnet-Lycée. Il convient de s'adresser à la direction des services départementaux de l'éducation nationale (DSDEN) dont dépend l'établissement demandé.

## DSDEN du Calvados :

2 Place de l'Europe 14200 Hérouville-Saint-Clair - 02 31 45 95 00 - dsden14-doss3@ac-normandie.fr

## DSDEN de l'Eure :

CS 22203, 24 Bd Georges Chauvin 27022 Evreux - 02 32 29 64 54 - dsden27-dipel-lycees@ac-normandie.fr

## DSDEN de la Manche :

12 Rue de la Chancellerie 50000 Saint-Lô - 02 33 06 92 00 - dsden50-desco3@ac-normandie.fr

## DSDEN de l'Orne :

Place du Général Bonet 61000 Alençon - 02 33 32 50 50 - dsden61-d3e@ac-normandie.fr

## DSDEN de Seine-Maritime :

5 place des faïenciers 76037 Rouen cedex - 02 32 08 98 00 - dsden76-desco@ac-normandie.fr

**Niveau 1<sup>ère</sup> privé :** Pour les demandes d'affectation en 1<sup>ère</sup> générale, 1<sup>ère</sup> technologique ou en 1<sup>ère</sup> professionnelle, il convient de contacter l'établissement demandé.

<sup>4</sup> Gestion de l'affectation – candidature hors académie – rentrée 2024 Délégation régionale académique de l'information et de l'orientation (DRAIO) Pôle orientation affectation 2<sup>nd</sup> degré